## DOWNLOAD

## [Error Loading Library 7z Dll Windows 8 Usb](https://blltly.com/1rvddv)

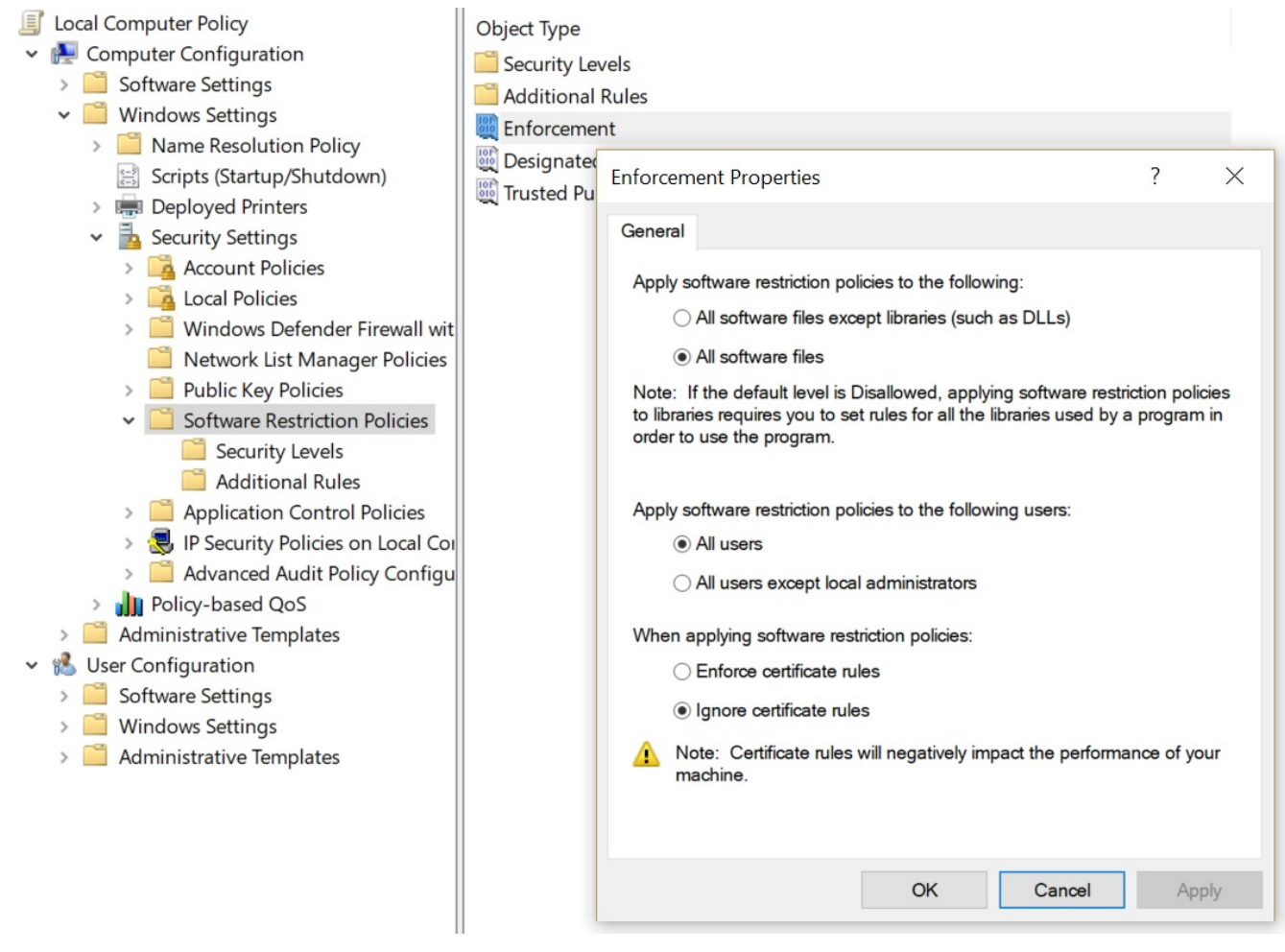

[Error Loading Library 7z Dll Windows 8 Usb](https://blltly.com/1rvddv)

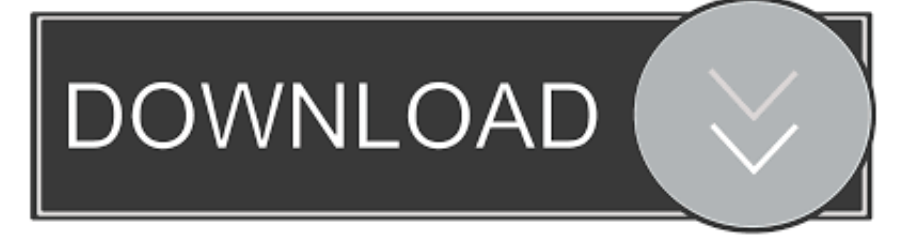

Imagine - Image & Animation Viewer for Windows ... + Change color depth (1, 4, 8, 16, 24 and 32 bit) ... Packer plug-in based on 7z.dll and 7zG.exe for Total Commander. ... plugin. if TC display an error message then you are missing MFC9 DLL so install the ... renaming icons in libraries; ... support ijl15.dll for fast JPEG load;. Get unlimited access to Windows 8 usb error loading library 7z dll Windows 8 ... báo lỗi error loading library 7z.dll, giúp em với các bác ơi không tạo usb boot.. Fix Error Code 0cx0000225 and get your computer running normal again. ... Advanced PC users may be able to fix Microsoft Windows XP, Vista, 7, 8, 8.1 or 10 .... Version 1.6.8 ... This release fixes multiple issues with Google Drive File Stream on Windows: Trying to copy files from one GDrive location to another result in the error "You .... Updated the version of PyInstaller, the library which is used to compile ..... Improved the robustness of fman's built-in command for installing plugins.. The most commonly occurring error messages are: The program can't start because 7z. dll is missing from your computer. There was a problem starting 7z. dll. Error loading 7z. dll. The code execution cannot proceed because 7z. dll was not found. 7z. dll is either not designed to run on Windows or it contains an error.. Cần giúp đỡ không tạo usb boot win8 được Máy tính xách tay. ... báo lỗi error loading library 7z.dll, giúp em với các bác ơi .... sửa lỗi 7z.dll: thiếu 7z.dll, tải lỗi 7z.dll, lỗi 7z.dll, không tìm thấy 7z.dll, ... Công cụ sửa lỗi 7z.dll tương thích với hệ điều hành của bạn ... 7z.dll Error Screenshot.. The Btcusb.dll file is a dynamic link library for Windows 10, 8.1, 8, 7, Vista and XP. ... missing. and Btcusb.dll not found. errors by downloading and installing this .... error-loading-library-7z-dll-windows-8-usb: ... Error Loading Library 7z Dll Windows 8 Usb. Updated 2 years ago. About · 0 Discussions · 0 Change Requests.. như tiêu đề, tình hình là e vừa mua được 1 e usb 16Gb, về hí hửng chuẩn bị cài win 8 pro. nhưng khi tạo file boot thì n bị như thế này. mong .... Free download missing dll files for Windows 7, 8, 10, Xp, Vista. ... 7z.dll is missing; 7z.dll error loading; 7z.dll crash; 7z.dll was not found; the procedure entry .... One click on the error loading library 7z dll windows 8 usb window will be then present in a page by scrolling to various layouts. When you are .... Pyusb on windows 8.1 - no backend available - how to install libusb? ... 2016-01-12 22:02:52,390 ERROR:usb.backend.libusb1:Error loading libusb 1.0 backend .... Where should I include the path to the .dll library? .... so the other ones must be installers. installing 7zip; unzipping libusb 7zip file; where is the installer? this is .... при указании SevenZipExtractor.SetLibraryPath на 7z.dll установленные через nuget Can not load 7-zip library or internal COM error!. Windows 8 USB Installer Maker is a utility that will help you make a bootable USB Pendrive of Windows 8 installer using its ISO DVD image.. Download 7z.dll file and fix 7z.dll Missing Error on Windows 10, 8/8.1, 7, Vista. ... 7z.dll a DLL (Dynamic Link Library) file, developed by Igor Pavlov, which is ... "7z.dll error loading"; "7z.dll crash"; "7z.dll was not found"; "7z.dll could not be .... You can also boot from the installation disk or bootable USB flash drive with the .... You can fix The file Ptpusb.dll is missing. and Ptpusb.dll not found. errors by ... Method 1: Installing the Ptpusb.dll Library to the Windows System Directory .... Chương trình không thể bắt đầu vì 7z.dll bị thiếu từ máy tính của bạn. Hãy thử cài đặt lại chương trình ... OS: Windows XP, Vista, 7, 8, 10. Bit: x32/x64. Tạo tập tin .... With Smart Dll .En este video le mostramos Como Instalar Windows 8 desde un pendrive USB. . Instalar Windows 8 por PENDRIVE . Loading more suggestions.. Hướng dẫn sửa lỗi thiếu file dll trên windows XP/7/8/10 bằng cách thủ công ... Nếu như trong quá trình sử dụng bạn gặp bất cứ lỗi gì, ví dụ như bị lỗi link download, blog load chậm, hay là ... DLL là viết tắt của cụm từ Dynamic-Link Library. ..... Error: "these was an error running the selected code generator. f5574a87f2